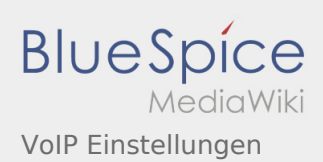

## Inhaltsverzeichnis

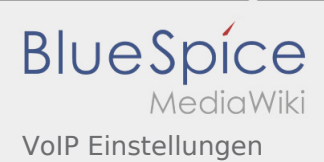

## VoIP Einstellungen

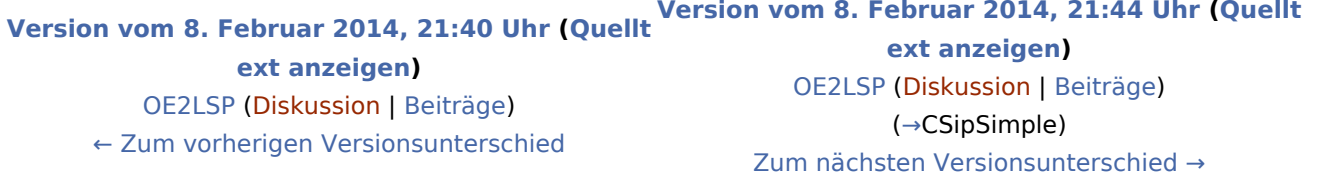